População, Espaço e Ambiente

# Abordagens Espaciais em Estudos de População: Métodos Analíticos e Técnicas de Representação

1. Fontes de Dados Demográficos e SocioEconômicos

# Silvana Amaral Antonio Miguel V. Monteiro

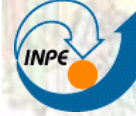

**MINISTÉRIO DA CIÊNCIA E TECNOLOGIA** INSTITUTO NACIONAL D<del>E PES</del>QUISAS ESPACIAIS

# **Censo Demográfico no BR**

### **Censos Demográficos**

## **Informações**

- População presente
- População residente
- Periodicidade: 10 anos (geralmente)

### **Etapas**

- Pré-censo
- Censo
- Pós-censo

### **Questionários**

- Básico
- Amostra

### **Variáveis investigadas**

- Domicílio
- Indivíduo

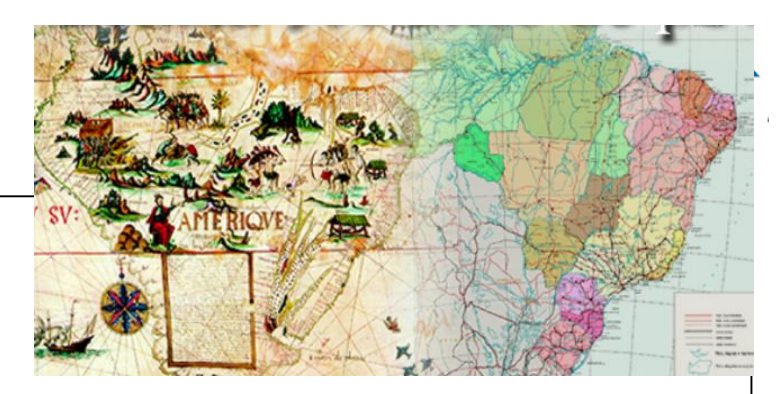

Dados sobre:

Lar/Família

Fecundidade Mortalidade Migrações

# Temas Investigados nos Censos

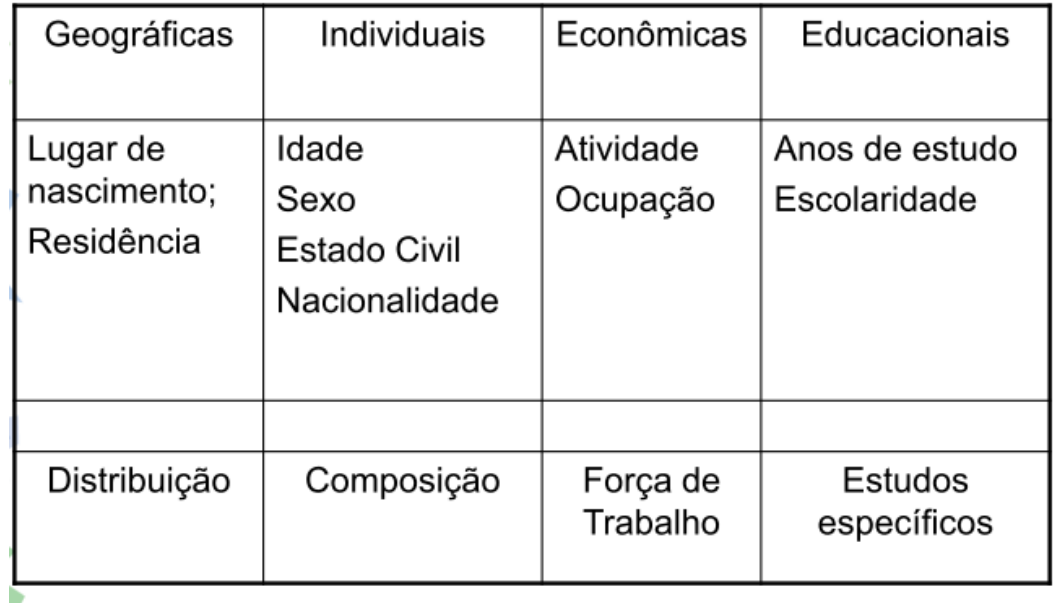

## **O Censo Demográfico Estrutura**

**Setores Censitários**:

**Tipos de Questionários: Universo e Amostra**

**(2010)**

Demográfico 2000 CD 1.02 **IDENTIFICACÃO** OS DROMON 10. LOGRADOURO CARACTERÍSTICAS DO DOMICÍLI

ALGARISMOS CONFORME OMOGRAD: MAGIRISLE AS NECESSÁRIO, APAGUE COM A BORRACHA<br>2 3 J., 5 6 7 8 9 AFROPRIACA ESCRIVA SOMENTE COM A LAPISEIRA INDICADA.

**IBGE** 

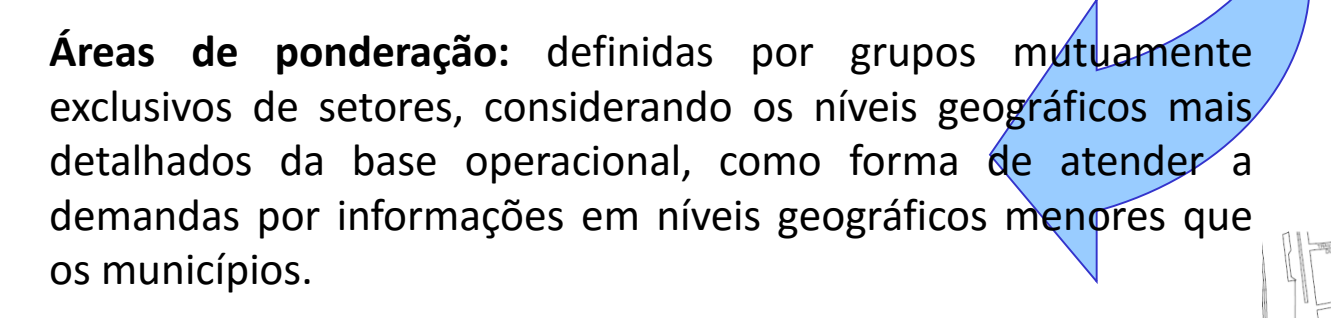

É unidade territorial de coleta das operações censitárias, definido

pelo IBGE, com limites físicos identificados, em áreas contínuas e

respeitando a divisão político-administrativa do Brasil.

**Abrangência Nacional: 67,6 milhões de domicílios recenseados** 

- Municípios com mais de 190.000 habitantes
- Abrange no mínimo 400 domicílios que tenham respondido o questionário da amostra
- Solicitação de auxílio das prefeituras: levar em conta as necessidades do planejamento municipal.

## **Setores Censitários e Áreas de Ponderação**

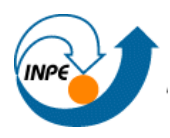

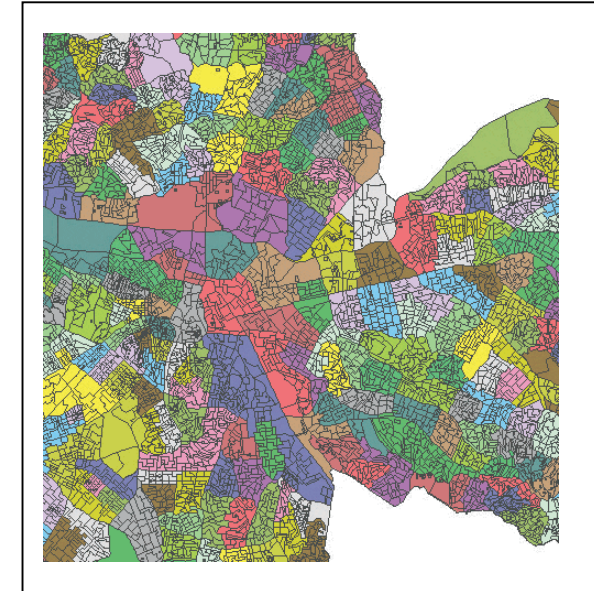

#### **Menores divisões são setores, cores diferenciam as áreas de ponderação.**

Fonte:<http://mundogeo.com/blog/2007/08/04/geotecnologia-e-a-base-da-piramide/>

#### **Download Malha de Setores Censitários - 2010:**

[ftp://geoftp.ibge.gov.br/organizacao\\_do\\_territorio/malhas\\_territoriais/malhas\\_de\\_setores](ftp://geoftp.ibge.gov.br/organizacao_do_territorio/malhas_territoriais/malhas_de_setores_censitarios__divisoes_intramunicipais/censo_2010/setores_censitarios_shp/) \_censitarios\_\_divisoes\_intramunicipais/censo\_2010/setores\_censitarios\_shp/

Unidades Territoriais: Municípios, Distritos, Subdistritos e Setores Censitários

Referência Geodésica e Cartográfica: Sistema Geográfico – Sistemas de Coordenadas Lat/Long Sistema Geodésico – SIRGAS2000

**Áreas de Ponderação:** Agregar setores da malha censitária

(no Terraview, por exemplo) com auxílio da tabela "Composição das Áreas de Ponderação"

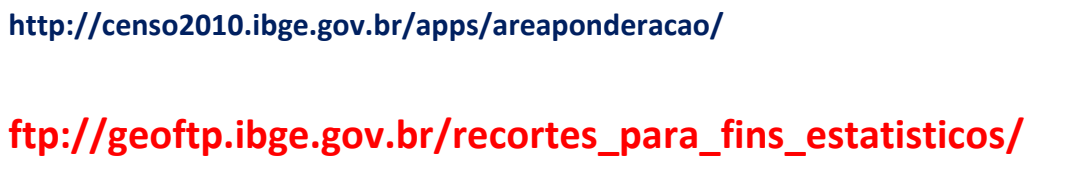

**http://downloads.ibge.gov.br/downloads\_geociencias.htm**

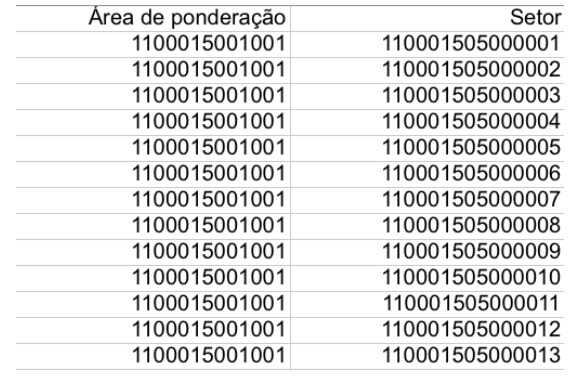

# **BME - IBGE**

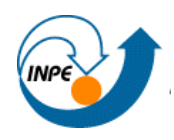

- **https://www.bme.ibge.gov.br/index.jsp**
- O BME ferramentas de busca, recuperação e manuseio de informações estatísticas sob a forma de dados coletados nos questionários das pesquisas, mais conhecidos como **microdados**.
- No BME, cada questionário corresponde a um ou mais registros de informações, sendo a informação mais desagregada possível em uma pesquisa estatística.
- O resultado de uma consulta no BME é uma tabela agregada, onde a questão do sigilo da informação é respeitada.
- É destinado aos profissionais envolvidos em tarefas de **planejamento** que precisem ter conhecimento da realidade nacional e a pesquisadores que necessitam construir suas próprias informações com os microdados disponíveis.

# **Exercício**

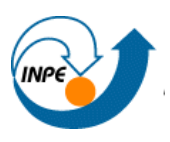

## 1. QUESTÃO:

- Relação entre condições do domicílio e educação ???
- Suposição/ hipótese subjacente?
- 2. VARIÁVEIS INDICADORAS
- Educação? Responsável educação ??
	- Planilha Responsável02 UF :

**V093** - Pessoas Responsáveis alfabetizados / **V001** Pessoas Responsáveis

– Planilha Pessoa02\_UF.xls

**V163**– Mulheres responsáveis alfabetizadas com 10 ou mais anos de idade em domicílios particulares

/ V001 Pessoas Responsáveis (Planilha Responsável02\_UF )

- Situação do domicílio? planilha **Entorno 01\_UF.xls**
	- **V001 Domicílios particulares permanentes**
	- **V066** Domicílios particulares permanentes com rede geral de distribuição de água Existe iluminação pública
	- **V102** Domicílios particulares permanentes que tinham banheiro ou sanitário e esgotamento sanitário da rede geral de esgoto ou rede pluvial – Existe identificação do logradouro
- 3. Recorte espacial? Dados agregados ? Setores -OK

# **Acessar Dados – Censo 2010**

### **PA**

- Criar um diretório - DADOS - c:\DADOS

### **i) Acessar IBGE – UF, MUN, Setores – Censo 2010**

Dados - municípios e setores censitários do PA- censo 2010

1) malha digitais

Download - Geociencias  $\rightarrow$  Organização do território  $\rightarrow$  Malhas territoriais

http://downloads.ibge.gov.br/downloads\_geociencias.htm

- $\rightarrow$  LeiaMe .txt
- $\rightarrow$  Malhas territoriais  $\rightarrow$  malhas municipais 2010  $\rightarrow$  PA
- $\rightarrow$  Malhas territoriais  $\rightarrow$  malhas de setores censitarios  $\rightarrow$  censo 2010 -> shp

# **Acessar Dados – Censo 2010**

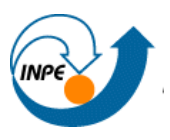

## **PA**

- Criar um diretório - DADOS - c:\DADOS

**i) Acessar IBGE – UF, MUN, Setores – Censo 2010**

2) tabelas

Download  $\rightarrow$  Estatisticas

http://downloads.ibge.gov.br/downloads\_estatisticas.htm

Censo Demografico 2010  $\rightarrow$  Resultados do Universo  $\rightarrow$  Agregado por setores

 $\rightarrow$  Documentacao\_Agregado Setores

 $\rightarrow$  PA

# **Editar planilhas excell**

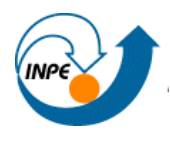

- Apenas os identificadores, e a variáveis discriminadas
- IMPORTANTE: nomes das variáveis <= 10 caracteres!! (E sem espaços nem caracteres especiais)

#### **Planilha Responsável02\_UF** :

**V001** Pessoas Responsáveis

**V093** - Pessoas Responsáveis alfabetizados **V163 -** Mulheres responsáveis alfabetizadas com 10 ou mais anos de idade em domicílios particulares

#### planilha **Entorno 01\_UF.xls V001 Domicílios particulares permanentes**

**V066** Domicílios particulares permanentes com rede geral de distribuição de água – Existe iluminação pública **V102** Domicílios particulares permanentes que tinham banheiro ou sanitário e esgotamento sanitário da rede geral de esgoto ou rede pluvial – Existe identificação do logradouro

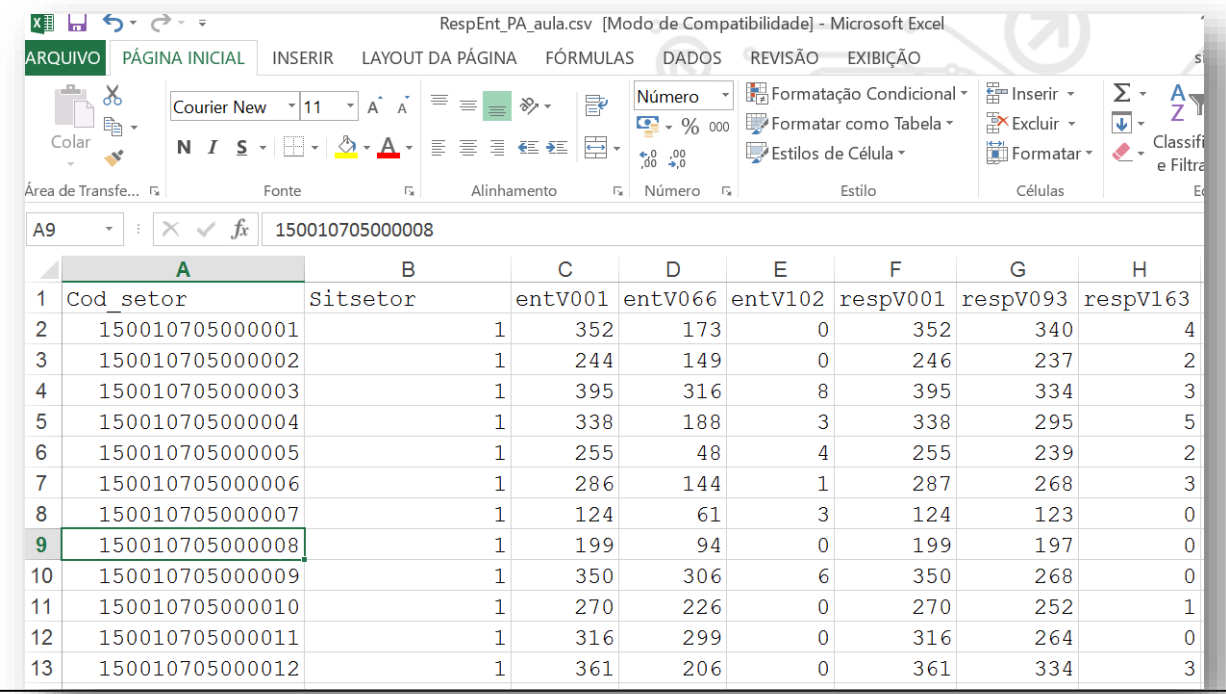

### • Salvar como csv

# **TerraView**

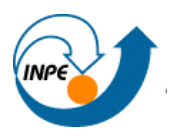

- Apenas o Básico.... Ferramentas de Análise
- Calcular índices:

### planilha **Responsavel02\_UF.xls**

```
TRespAlfab = respV093 / respV001
```
#### **MResAlfab** = **respV163 / respV001**

- **respV001** Pessoas Responsáveis
- **respV093** Pessoas Responsáveis alfabetizados
- **respV163** Mulheres responsáveis alfabetizadas com 10 ou mais anos de idade em domicílios particulares

### planilha **Entorno 01\_UF.xls**

#### **PDoAguaLuz = entV066 / entV001**

### **PDoEsgoLog = entV102 / entV001**

- **entV001 -** Domicílios particulares permanentes
- **entV066** Domicílios particulares permanentes com rede geral de distribuição de água Existe iluminação pública
- **entV102** Domicílios particulares permanentes que tinham banheiro ou sanitário e esgotamento sanitário da rede geral de esgoto ou rede pluvial – Existe identificação do logradouro

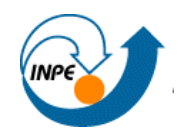

# **Acessar - IBGE:**

- 1 malha digital de municípios, área de ponderação e setores censitários de uma região - (e.g. PA, Santarém)
	- Visualizar no TerraView
- 2 dados Censo 2010 agregado por setor censitário;
- 3 Cadastro Nacional de Endereços um município (e.g. Santarém)
- 4 Características urbanísticas do entorno do município
	- Visualizar os dados

• Selecionar a base de dados, recorte temporal e variáveis importantes para seu trabalho de curso e acessar a base (tabelas)